# **ЗМІСТ**

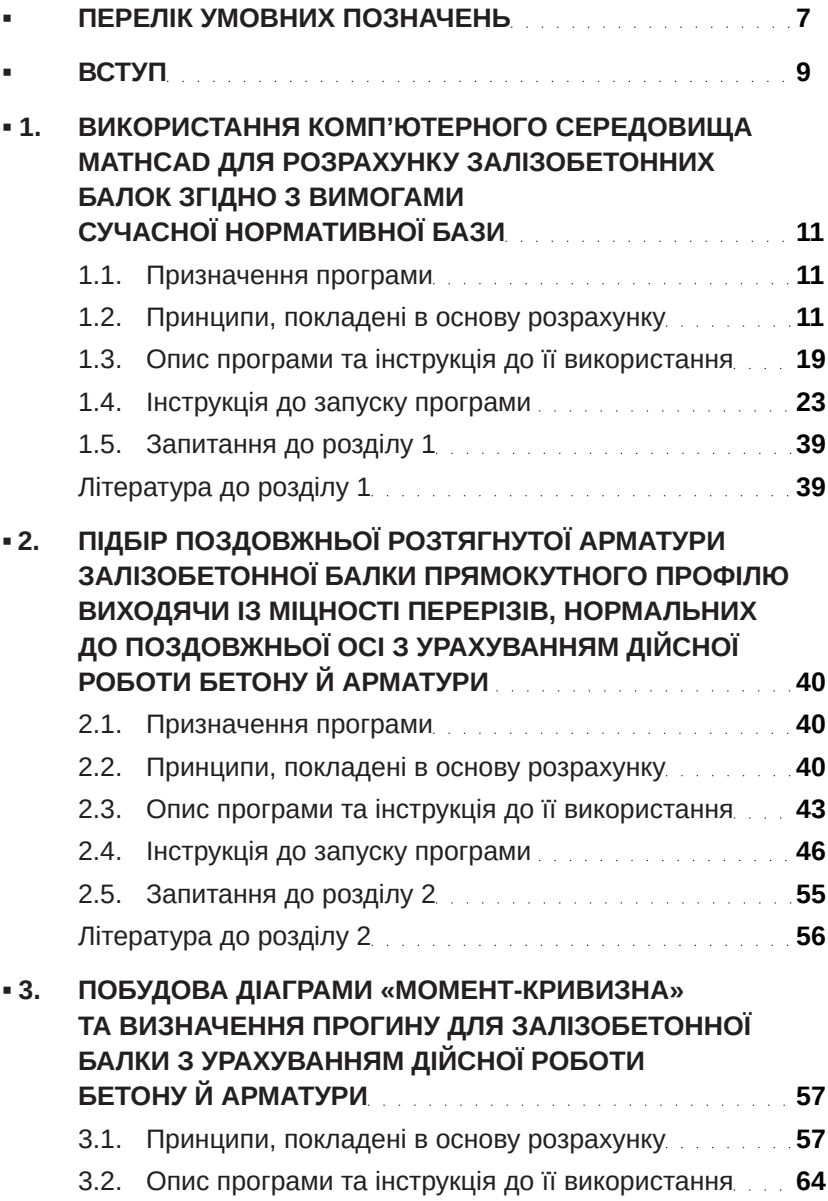

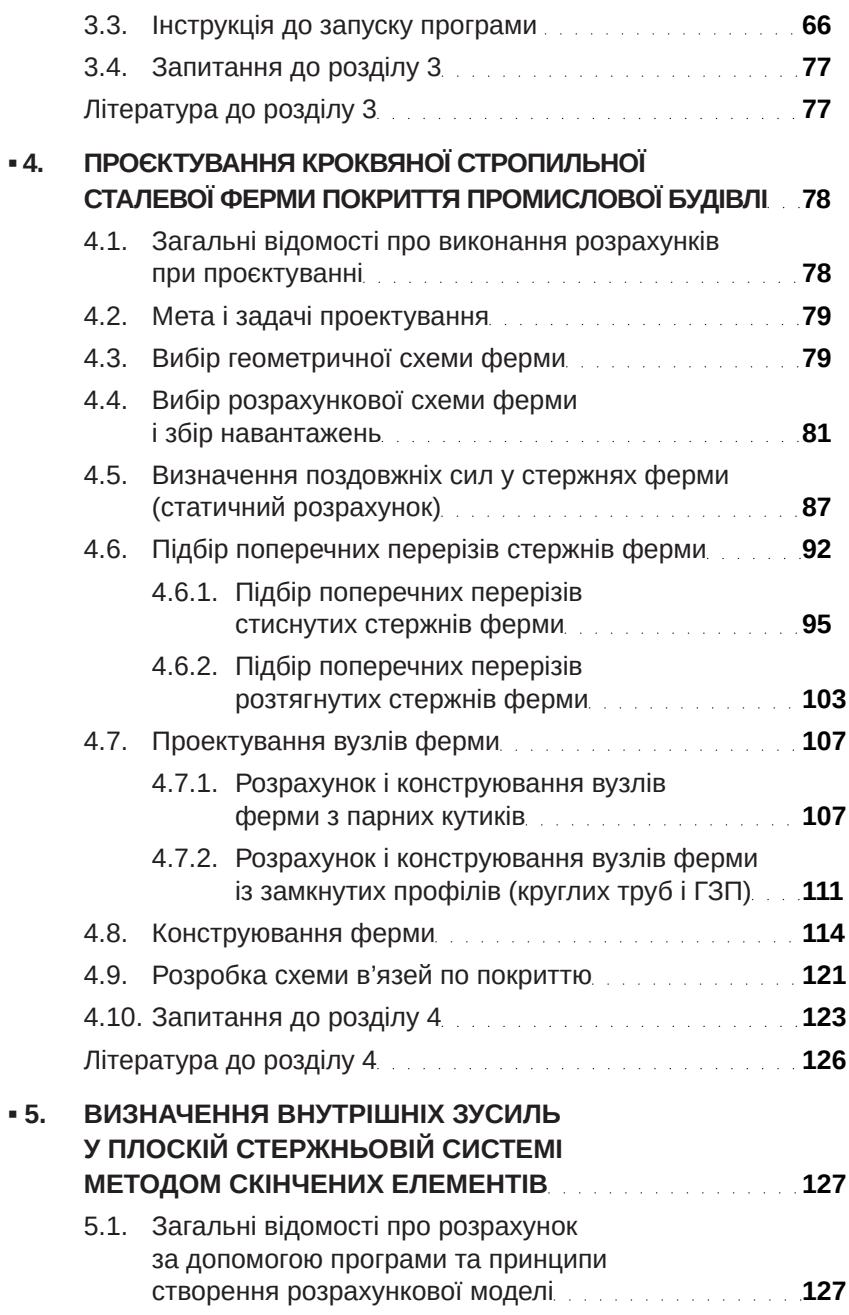

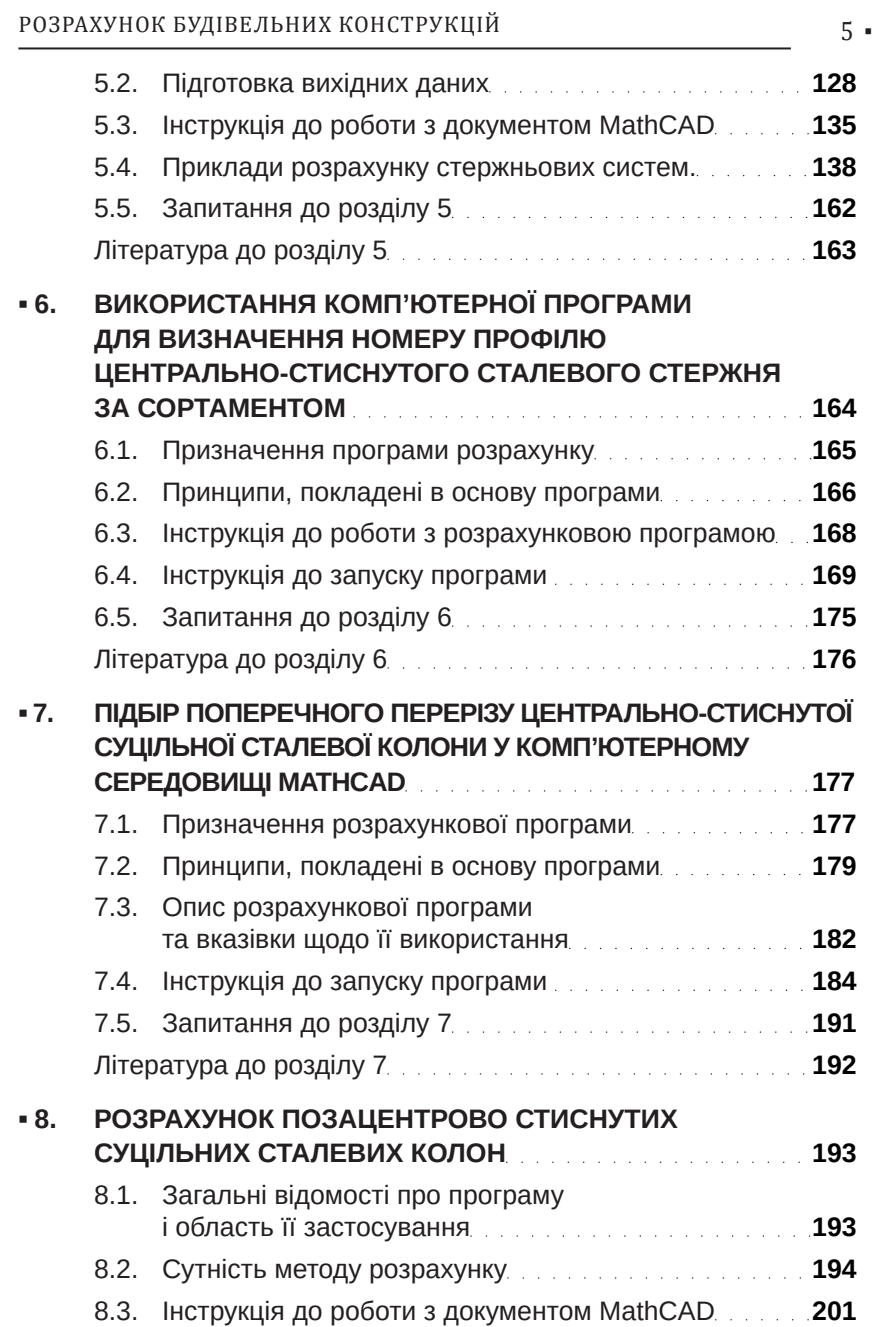

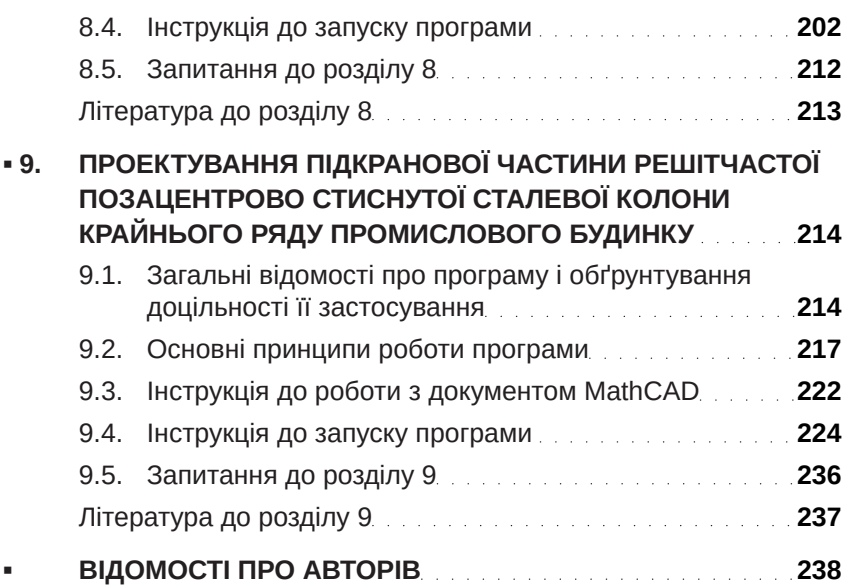

### **▪ ВСТУП**

Будівництво займає одне з визначних місць у матеріально-технічному комплексі більшості країн світу. Не виключенням є й Україна, де будівництво останні роки розвивається сталими темами. В Україні для прискорення розвитку економіки, покращення інфраструктури країни, якості доріг ефективно працює державна програма «Велике будівництво». Як відомо, через проектування пролягає шлях до осучаснення будівництва.

Поліпшення якості проєктування нового будівництва, реконструкції існуючих будівель і споруд передбачає комп'ютеризацію розрахунків. Зараз вже важко представити (уявити) проектування складних відповідальних об'єктів будівництва без використання комп'ютерних програм розрахунків.

Використання відомих розрахункових програм передбачає придбання прав на їх використання. Інколи вартість права на використання таких програм може перевищувати вартість проектних робіт. Це стримує впровадження програм у законний спосіб і створює складнощі при проєктуванні.

Автори посібника пропонують широкому загалу найбільш вживані у практиці проектування розрахункові програми у відкритому доступі, які можуть використовуватися при проектуванні та на які можна посилатися у проєктній документації без труднощів, пов'язаних з набуттям офіційних прав на їх використання. Це розрахунки на основі методу скінченних елементів, рамних конструкцій, ферм, колон, тощо. Окремі програми дозволяють розрахувати залізобетонні й металеві конструкції, оптимізувати їх геометричні параметри та інше.

Посібник включає програмні розрахунки як за діючими нормами, що допускають використання і попередніх нормативних положень, так і за попередніми нормами. Програми розроблені в поширеному і широко доступному середовищі MathCAD. Багаторічне використання програм в будівельній сфері довело точність і зручність розрахунків. Особливістю наведених програм у посібнику є відкритість, деталізація опису програм та лаконічні коментарі. Відкритість дозволяє кожному не тільки перевірити, а й доповнити і розвинути викладені у посібнику розрахункові програми.

У навчальному посібнику стисло викладено теорію і наведено методику розрахунків будівельних конструкцій, детально представлено описання спеціальних програм, реалізованих у програмному середовищі MathCAD. Наведено конкретні приклади розв'язання задач проектування поширених залізобетонних та сталевих конструкцій.

Програми розрахунку будівельних конструкцій викладені у посібнику будуть корисні для проектувальників, експертів будівельних, інженерів-консультантів, викладачів, здобувачів вищої освіти, аспірантів та наукових співробітників при вирішенні проблем будівництва.

## **▪ 1. ВИКОРИСТАННЯ КОМП'ЮТЕРНОГО СЕРЕДОВИЩА MATHCAD ДЛЯ РОЗРАХУНКУ ЗАЛІЗОБЕТОННИХ БАЛОК ЗГІДНО З ВИМОГАМИ СУЧАСНОЇ НОРМАТИВНОЇ БАЗИ**

При використанні у розрахунку дійсної діаграми стиску бетону [1–2] трудомісткість проектування залізобетонних балок може виявитись достатньо великою. Необхідність використання ітераційних методів робить практично неможливим «ручний» підбір арматури балки. Використання запропонованої комп'ютерної програми дозволяє значно скоротити час проектування та обрати найбільш економічний поперечний переріз балки та арматури.

#### *1.1. Призначення програми*

За допомогою запропонованої програми, що складена у комп'ютерному середовищі MathCAD, можна виконати розрахунок залізобетонної балки прямокутного поперечного перерізу зі звичайною попередньо ненапруженою арматурою у відповідності з новою нормативною базою [1–2]. Програма дозволяє виконати підбір поздовжньої розтягнутої арматури балки та перевірити іі жорсткість з урахуванням дійсної пружно-пластичної роботи бетону і арматури.

### *1.2. Принципи, покладені в основу розрахунку*

Розглядається однопрогонова шарнірно обперта залізобетонна балка прямокутного поперечного перерізу, яка завантажена рівномірно розподіленим лінійним навантаженням *q* і має поздовжню арматуру в нижній розтягнутій зоні тільки в одному рівні. Оскільки у такій конструкції відсутня поздовжня сила *N*, її слід розраховувати